## CSCI 5333 DBMS

## Spring 2020

## **Suggested Solution to Mid-Term Examination**

(1) For example (data types not required): Team 1 and Team 2 may be modeled as associations instead of association classes. In this case, the attributes, team\_1\_score and team\_2\_score should be added to the class Game.

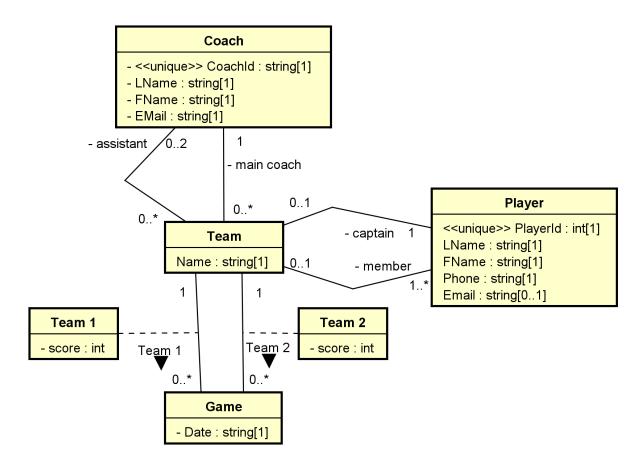

## (2) For example:

| Relation                                       | P( <u>A</u> , B)                    | Relation                                       | Q(QID, C)                 |
|------------------------------------------------|-------------------------------------|------------------------------------------------|---------------------------|
| [CK] [1] A                                     |                                     | [CK] [1] QID                                   |                           |
| [FK]                                           |                                     | [FK]                                           |                           |
| [NN] A                                         |                                     | [NN] QID, C                                    |                           |
| [Note]                                         |                                     | [Note] QID is created as the surrogate primary |                           |
|                                                |                                     | key.                                           |                           |
| Relation                                       | R( <u>RID</u> , D, A, V_QID, X_RID) | Relation                                       | W( <u>WID</u> , RID, QID) |
| [CK] [1] RID                                   |                                     | [CK] [1] WID, [2] RID, QID                     |                           |
| [FK] [1] A references P(A); [2] V_QID          |                                     | [FK] [1] RID references R(RID); [2] QID        |                           |
| references Q(QID); [3] X_RID references R(RID) |                                     | references Q(QID)                              |                           |
| [NN] RID, D, A                                 |                                     | [NN] WID, RID, QID                             |                           |
| [Note] RID is created as the surrogate primary |                                     | [Note] WID is created as the surrogate primary |                           |

| key.                                    |                           | key.     |  |
|-----------------------------------------|---------------------------|----------|--|
| Relation                                | RE( <u>REID</u> , RID, E) | Relation |  |
| [CK] [1] REID, [2] RID, E               |                           | [CK]     |  |
| [FK] [1[ RID references R(RID)          |                           | [FK]     |  |
| [NN] REID, RID, E                       |                           | [NN]     |  |
| [Note] REID is created as the surrogate |                           | [Note]   |  |
| primary key.                            |                           |          |  |

- (d) (3) (a) Τ (b) Τ (c) Τ F (e) F (h) (f) F (g) Т (i) Т (i) Т
- (4) Yes, AB and AE.
- [1] C and D are non-prime attributes. Thus, the CK can be made of only A, B and E. Potential choices: A, B, E, AB, AE, BE and ABE.
- [2] BE is not a SK. Thus, B, E and BE cannot be CK. Remaining potential choices: A, AB, AE and ABE.
- [3] There are two CK. Only AB and AE can be CK at the same time, and thus they are the two CKs.
- (5) For example,
- (a) π<sub>PNum, PName, Weight</sub> (σ<sub>(SCity='Dallas' V SCity='Houston') Λ status<11</sub> (SUPPLIER) |X| SUPPLY |X| (Part))

```
project [pnum, pname, weight]
(((project [snum] (select [scity='Houston'] (supplier)))
union
(project [snum] (select [scity='Dallas'] (supplier))))
join
(project [snum] (select [status<11] (supplier)))
join
supply
join
part);</pre>
```

(b)  $\pi_{SName}$  (SUPPLIER |X| ( $\pi_{SNum}$  (SUPPLIER) -  $\pi_{SNum}$  (SUPPLY |X|  $\sigma_{Weight \le 10}$  (PART)))

```
project [sname]
(supplier
join
((project [snum] (supplier))
minus
(project [snum]
  (supply join (select [weight <= 10] (part))))));</pre>
```

(c)  $\pi_{SName, Status}$  (SUPPLIER |X| ( $\pi_{SNum}$  (SUPPLY |X|  $\sigma_{Color='Green'}$  (PART)))  $\cap \pi_{SNum}$  (SUPPLY |X|  $\sigma_{Weight>=10}$  (PART))))

```
project [sname, status]
(supplier
```

```
join
((project [snum] (supply join (select [color='Green'] (part))))
(project [snum] (supply join (select [weight >= 10] (part)))));
(6) (a)
\{(pnum, pname, weight) \mid (snum, scity, status) \in Supplier, (snum, pnum, ) \in Supply,
(pnum,pname, ,weight) ∈ Part, (scity='Dallas' V scity='Houston'), status<11}
(b)
{(sname) | (snum, _, _) ∈ Supplier, ((snum, pnum, _) ∉ supply V (pnum, _, _, weight) ∉ part V weight <=
10)}
(c)
{(sname, status) | (snum,sname, ,status) ∈ Supplier, (snum, pnum1, ) ∈ Supply, (pnum1, , 'Green', )
∈ Part, (snum, pnum2, _) ∈ Supply, (pnum2, _,_,weight) ∈ Part, weight>=10}
(7)
(a)
SELECT DISTINCT p.pnum, p.pname, p.weight
FROM Part AS p INNER JOIN Supply AS u ON (p.pnum = u.pnum)
    INNER JOIN Supplier AS s ON (u.snum = s.snum)
WHERE (s.SCity = 'Houston' OR s.SCity = 'Dallas')
AND s.status < 11;
(b)
SELECT DISTINCT s.sname
FROM supplier AS s
WHERE s.snum NOT IN
       (SELECT u.snum
        FROM supply AS u INNER JOIN part AS p ON (u.pnum = p.pnum)
        WHERE p.Weight >= 10);
(c) For example,
    SELECT DISTINCT s.sname, s.status
    from supplier AS s INNER JOIN supply AS u1 ON (s.snum = u1.snum)
        INNER JOIN part AS p1 ON (u1.pnum = p1.pnum)
        INNER JOIN supply AS u2 ON (s.snum = u2.snum)
        INNER JOIN part AS p2 ON (u2.pnum = p2.pnum)
    WHERE pl.color = 'Green'
    AND p2.weight >= 10;
```